## 南あわじ市 一般競争(指名競争)参加資格審査申請書変更届 インスタンド Ner.20230401 Ner.20230401 Nat

一般競争(指名競争)参加資格審査申請書及び添付書類の記載事項について、下記のとおり変更しましたので届出 記入例

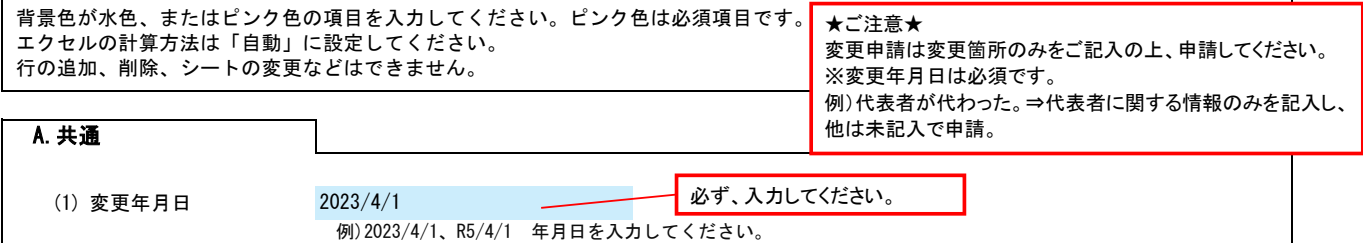

## B.本社(店)情報

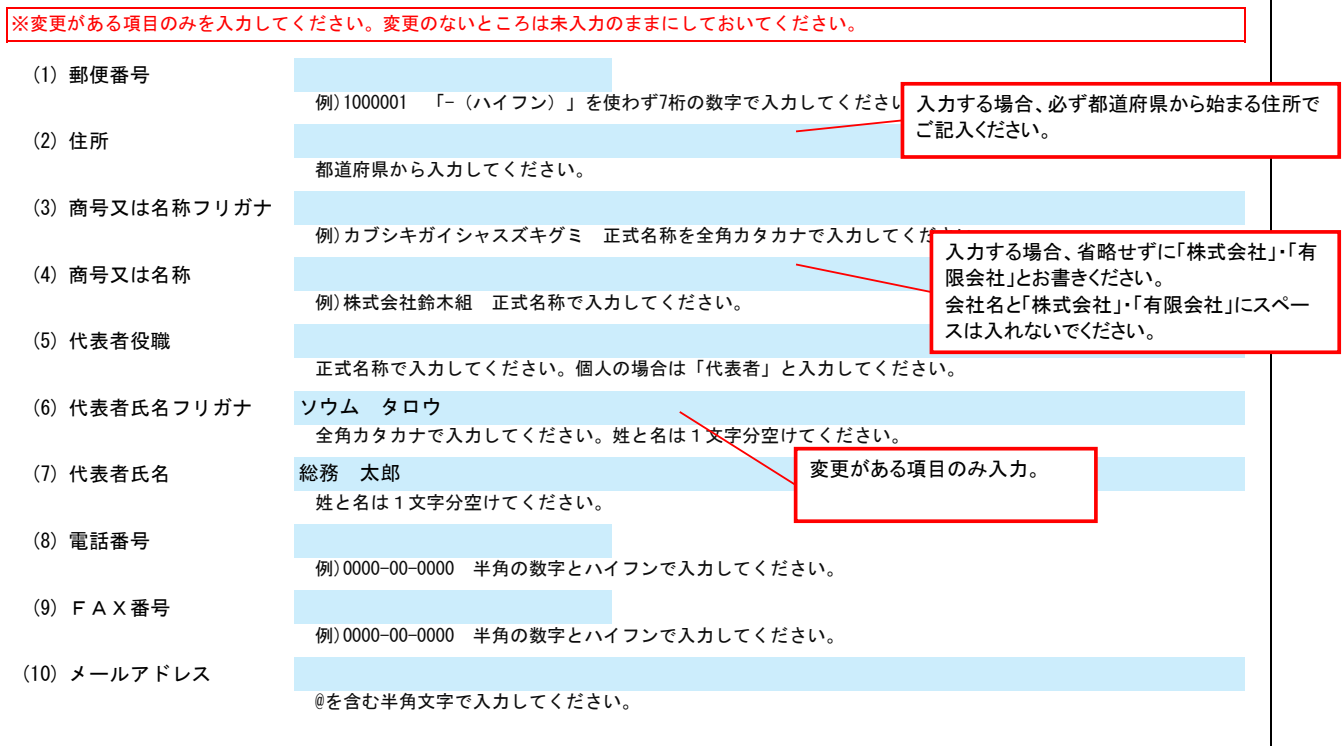

## **C. 契約する営業所情報**

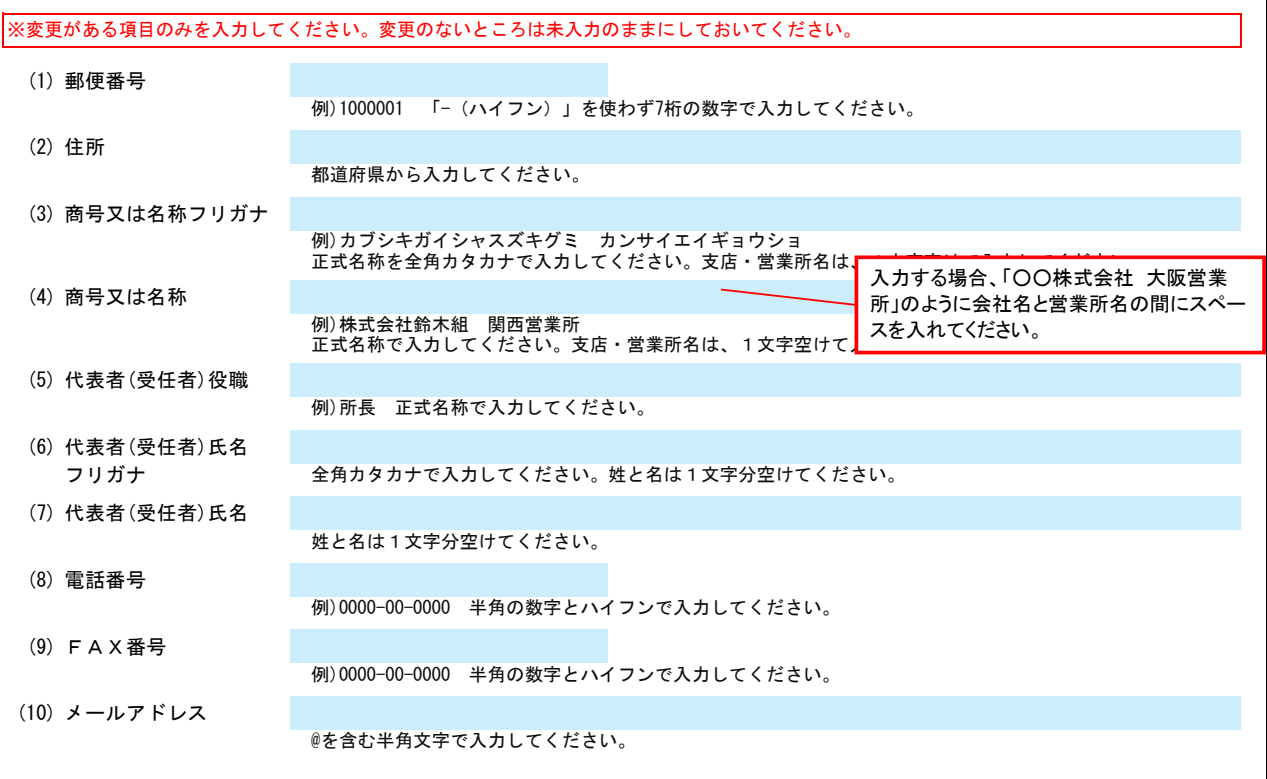

Ver.20230401

## 南あわじ市 一般競争(指名競争)参加資格審査申請書変更届  $\overline{a}$

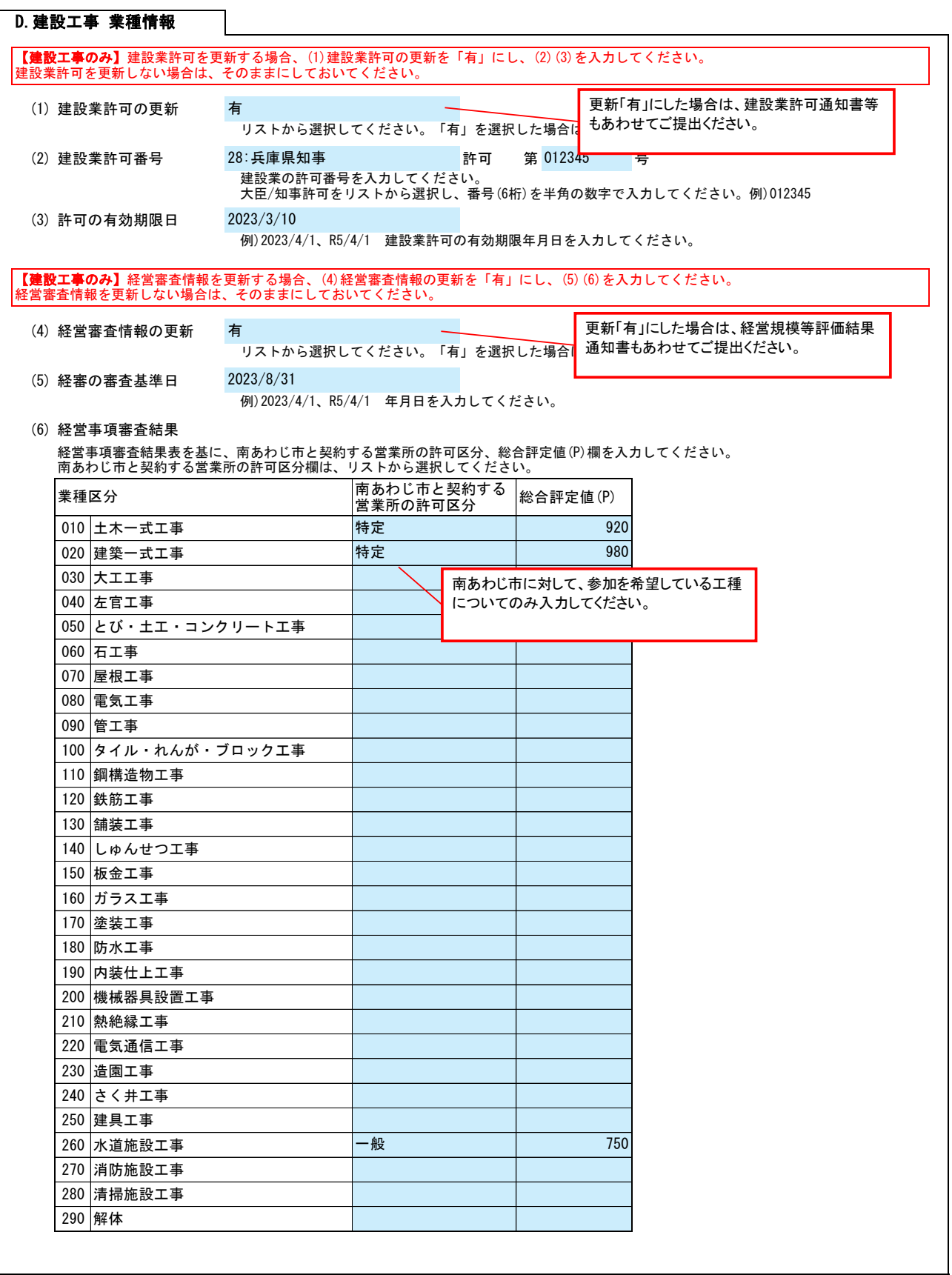

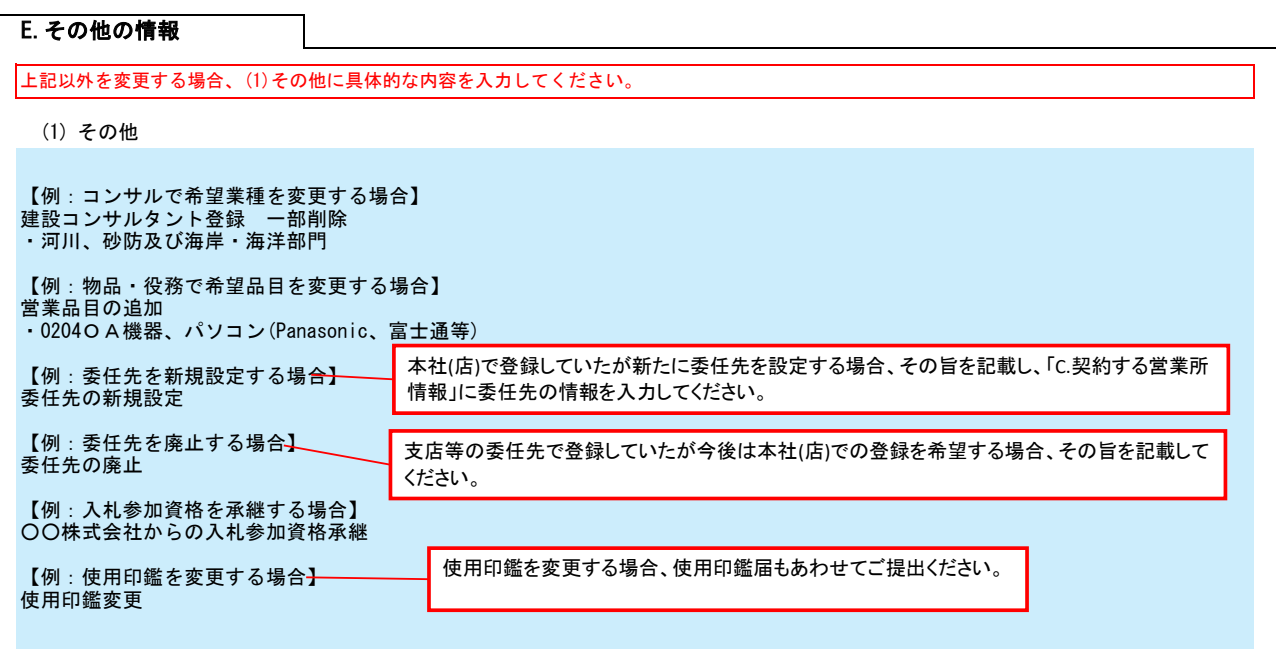